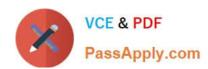

# E20-361<sup>Q&As</sup>

Network Attached Storage (NAS) Implementation Exam

# Pass EMC E20-361 Exam with 100% Guarantee

Free Download Real Questions & Answers PDF and VCE file from:

https://www.passapply.com/e20-361.html

100% Passing Guarantee 100% Money Back Assurance

Following Questions and Answers are all new published by EMC
Official Exam Center

- Instant Download After Purchase
- 100% Money Back Guarantee
- 365 Days Free Update
- 800,000+ Satisfied Customers

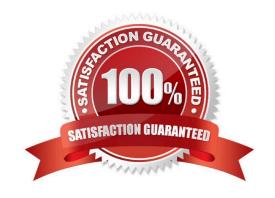

## https://www.passapply.com/e20-361.html 2024 Latest passapply E20-361 PDF and VCE dumps Download

| QUESTION 1                                                                                                    |
|----------------------------------------------------------------------------------------------------|
| A customer needs to temporarily turn off quotas. How does this affect the quota statistics?                                                    |
| A. Deleted                                                                                                    |
| B. Enforced                                                                                                    |
| C. Reset                                                                                                    |
| D. Retained                                                                                                    |
| Correct Answer: D                                                                                                    |
| QUESTION 2                                                                                                    |
| What default authentication mechanism is utilized in a Windows Native mode environment?                                                        |
| A. Challenge/Response                                                                                                    |
| B. Kerberos                                                                                                    |
| C. NTLM                                                                                                    |
| D. SSH                                                                                                    |
| Correct Answer: B                                                                                                    |
|                                                                                                    |
| QUESTION 3                                                                                                    |
| In the event of a power failure, which NS integrated series cache data is stored to the storage-system vault disks, preventing a loss of data? |
| A. NVRAM                                                                                                    |
| B. Read                                                                                                    |
| C. Write                                                                                                    |
| D. Write and read                                                                                                    |
| Correct Answer: C                                                                                                    |
|                                                                                                    |

### **QUESTION 4**

You are implementing a Celerra gateway system into an existing CLARiiON back end with 11 available EFDs.

What are the possible disk configurations/Celerra storage pools that can be made using these disks?

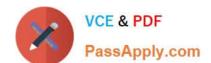

# https://www.passapply.com/e20-361.html

2024 Latest passapply E20-361 PDF and VCE dumps Download

- A. clarefd\_r5 pool with two (4+1) disk groups and a hot spare
- B. clarefd\_r6 pool with one (7+2) disk group and two hot spares
- C. clarefd\_r1 pool with five two-disk groups and a hot spare
- D. clarefd\_r3 pool with two (4+1) disk groups and a hot spare

Correct Answer: A

### **QUESTION 5**

Which function is provided by domain controllers and NIS?

- A. Centralized user authentication
- B. Dynamic configuration of hosts
- C. Encryption
- D. Name resolution

Correct Answer: A

E20-361 VCE Dumps

E20-361 Exam Questions

E20-361 Braindumps